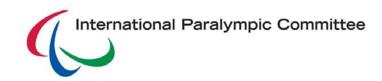

## IPC SPORT DATA MANAGEMENT SYSTEM (SDMS) ACCOUNT ACTIVATION FORM

In order to activate your NPC's user account information for the IPC Sport Data Management System (Username and Password), please complete and submit this form to the IPC SDMS Administrator at <a href="mailto:sdmsadmin@paralympic.org">sdmsadmin@paralympic.org</a> or via fax +49-228-2097-209. NPCs must designate a primary user responsible for the SDMS account, who will receive all correspondence related to SDMS.

| NFC Name                                                                                                    |                         |
|----------------------------------------------------------------------------------------------------|-------------------------|
| Primary User Account (required)                                                                                                    |                         |
| Family Name                                                                                                    | First Name              |
| Position                                                                                                    |                         |
| Email Address                                                                                                    |                         |
| Should an NPC require a sport-specific account for the management of their Athletics or Swimming participants, the IPC may grant up to one (1) additional account for each sport. Please complete the table below, if applicable: |                         |
| Athletics User A                                                                                                    | account (if applicable) |
| Family Name                                                                                                    | First Name              |
| Position                                                                                                    |                         |
| Email Address                                                                                                    |                         |
|                                                                                                    |                         |
| Swimming User Account (if applicable)                                                                                                    |                         |
| Family Name                                                                                                    | First Name              |
| Position                                                                                                    |                         |
| Email Address                                                                                                    |                         |
| Name and signature of President or Secretary General of the NPC confirming the designations:                                                                                                    |                         |
| NPC President/ Secretary General Signature Date                                                                                                    |                         |
| Printed Name                                                                                                    | Official Stamp of NPC   |

International Paralympic Committee Adenauerallee 212-214 D-53113 Bonn, Germany Fax: +49-228-2097-209

sdmsadmin@paralympic.org